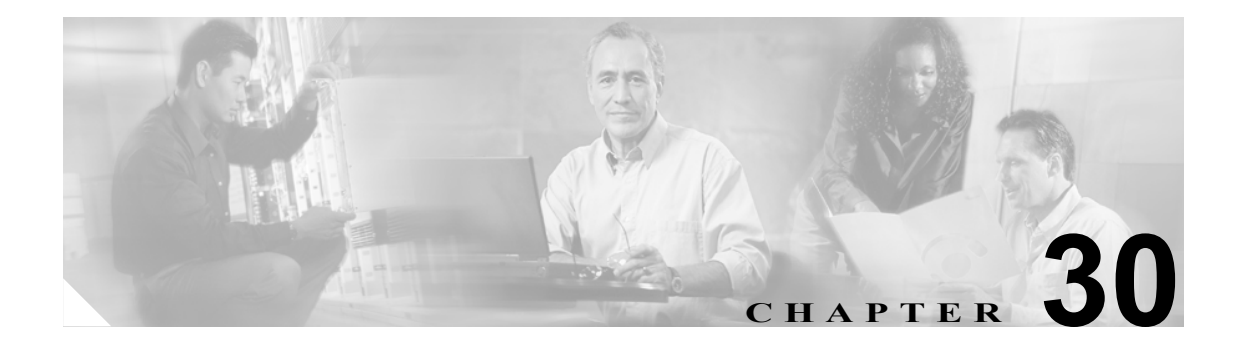

# **SMDI** ボイスメールの統合

Simplified Message Desk Interface (SMDI) は、電話機システムが、着信コールをインテリジェント に処理するために必要な情報を、ボイスメール システムに提供する方式を定義します。電話機シス テムは、コールをルーティングするたびに EIA/TIA-232 接続経由で SMDI メッセージをボイスメー ル システムに送信し、使用している回線、転送しているコールのタイプ、およびコールの発信元と 宛先に関する情報を通知します。

SMDI 対応のボイスメール システムを Cisco Unified CallManager に接続するには、次の 2 通りの方 法があります。

- **•** Cisco Unified CallManager への標準シリアル接続を使用する。
- **•** Cisco アナログ FXS ゲートウェイへの POTS 回線接続を使用する。

この章の構成は、次のとおりです。

- **•** SMDI [ボイスメールの統合の要件\(](#page-1-0)P.30-2)
- **•** SMDI [用のポートの設定\(](#page-1-1)P.30-2)
- [Cisco Messaging Interface](#page-2-0) の冗長化 (P.30-3)
- **•** SMDI [設定チェックリスト\(](#page-4-0)P.30-5)
- **•** [参考情報\(](#page-4-1)P.30-5)

# <span id="page-1-0"></span>**SMDI** ボイスメールの統合の要件

Cisco Messaging Interface サービスを使用すると、Cisco CallManager Release 3.0 以降の環境で外部ボ イスメール システムを使用できます。

このボイスメール システムは、次の要件を満たしている必要があります。

- **•** ボイスメール システムには、ヌル モデム EIA/TIA-232 ケーブル(および使用可能なシリアル ポート)を使用してアクセスできる simplified message desk interface(SMDI)が必要。EIA/TIA-232 ケーブルを Cisco Unified CallManager リリース 5.0 以降に接続するには、シスコ認定のシリアル /USB アダプタを使用します。
- **•** ボイスメール システムでは、音声回線の接続にアナログ ポートが必要。
- **•** Cisco Unified CallManager サーバには、SMDI 接続に使用するシリアル ポートまたは USB ポー トが必要。
- **•** FXS ポートが設定されている Cisco Access Analog Station Gateway、Cisco Catalyst 6000 24 ポート FXS ゲートウェイ、Cisco VG200 ゲートウェイ、または Cisco Catalyst 6000 8 ポート T1 ゲート ウェイがインストールされていて、設定済みであることが必要。
- **•** ゲートウェイがルート パターンに設定されていることを確認することが必要。詳細について は、『*Cisco Unified CallManager* アドミニストレーション ガイド』の「ルート パターンの設定」 の章を参照してください。

### <span id="page-1-1"></span>**SMDI** 用のポートの設定

Cisco Unified CallManager の以前のリリースでは、SMDI と Cisco Messaging Interface を使用して、ボ イスメールの統合のために特別な設定を行う必要がありました。この FXS ポートに対する従来の設 定方式では、アナログ アクセス ゲートウェイ(Cisco AS-2、Cisco AS-4、Cisco AS-8、または Cisco Catalyst 6000 24 ポート FXS ゲートウェイ)の個々のポートをルート グループの別々のエントリと して、明示的に設定しなければなりませんでした。各アナログ アクセス ポートのルート リストま たはルート グループ内での相対的な位置が、Cisco Messaging Interface によって報告される SMDI ポート番号を決定していました。

Cisco CallManager リリース 3.0(5) 以降では、Cisco Unified CallManager の管理ページを使用して SMDI ポート番号を設定できます。

ボイスメール システムとのインターフェイスに Cisco Catalyst 6000 8 ポート T1 ゲートウェイ(6608) を使用する場合は、T1 スパンごとに SMDI ベース ポートを設定する必要があります。

新しい SMDI ポート番号の設定を使用する手順は、次のとおりです。

**1.** ボイスメール システムに接続する各アナログ アクセス ポートを変更して、SMDI ポート番号 の設定値をアナログ アクセス ポートの接続先であるボイスメール システムの実際のポート番 号と同じ値にする。

この最初のステップでは、ルート リストまたはルート グループを変更する必要はありません。 新しく設定した SMDI ポート番号が、ボイスメール システムに接続するデバイスに対して設定 されたルート リストまたはルート グループの既存設定を上書きします。

**2.** この新しい設定を利用して Cisco Unified CallManager のシグナリング要件を低減するには、従 来の設定方式用にセットアップされているルート グループ内のアナログ アクセス デバイスを それぞれ変更する。ルート グループ内でデバイスの個々のポートを識別している複数のエント リを 1 つのエントリに変更し、そのエントリでポートの選択として「すべてのポート」を指定 します。

これらの各デバイス エントリの選択は、異なる順序にも、同じ順序にもできます。

### <span id="page-2-0"></span>**Cisco Messaging Interface** の冗長化

EIA/TIA-232 シリアル ケーブル(従来の呼称は RS-232 ケーブル)を使用して電話機システムと通 信するほとんどのボイスメール システムには、シリアル ポートが 1 つだけあります。Cisco Unified CallManager クラスタ内の別々のサーバ上で複数の Cisco Messaging Interface サービスを実行して、 後述するデータ スプリッタなどの追加ハードウェアを使用することにより、Cisco Messaging Interface を冗長化できます。

各 Cisco Messaging Interface のコピーは、それぞれプライマリとバックアップの Cisco Unified CallManager に接続され、同一の VoiceMailDn および VoiceMailPartition サービス パラメータの値を 使用して Cisco Unified CallManager に登録されます。サービス優先順位の高い Cisco Messaging Interface (アクティブ Cisco Messaging Interface サービス) が、SMDI の処理を受け持ちます。この Cisco Messaging Interface に問題が発生した場合は、別の Cisco Messaging Interface が処理を引き受け ることができます。図 [30-1](#page-2-1) に、Cisco Messaging Interface を冗長化するためのさまざまなレイアウト のうちの一例を示します。

#### <span id="page-2-1"></span>図 **30-1 Cisco Messaging Interface** の冗長化

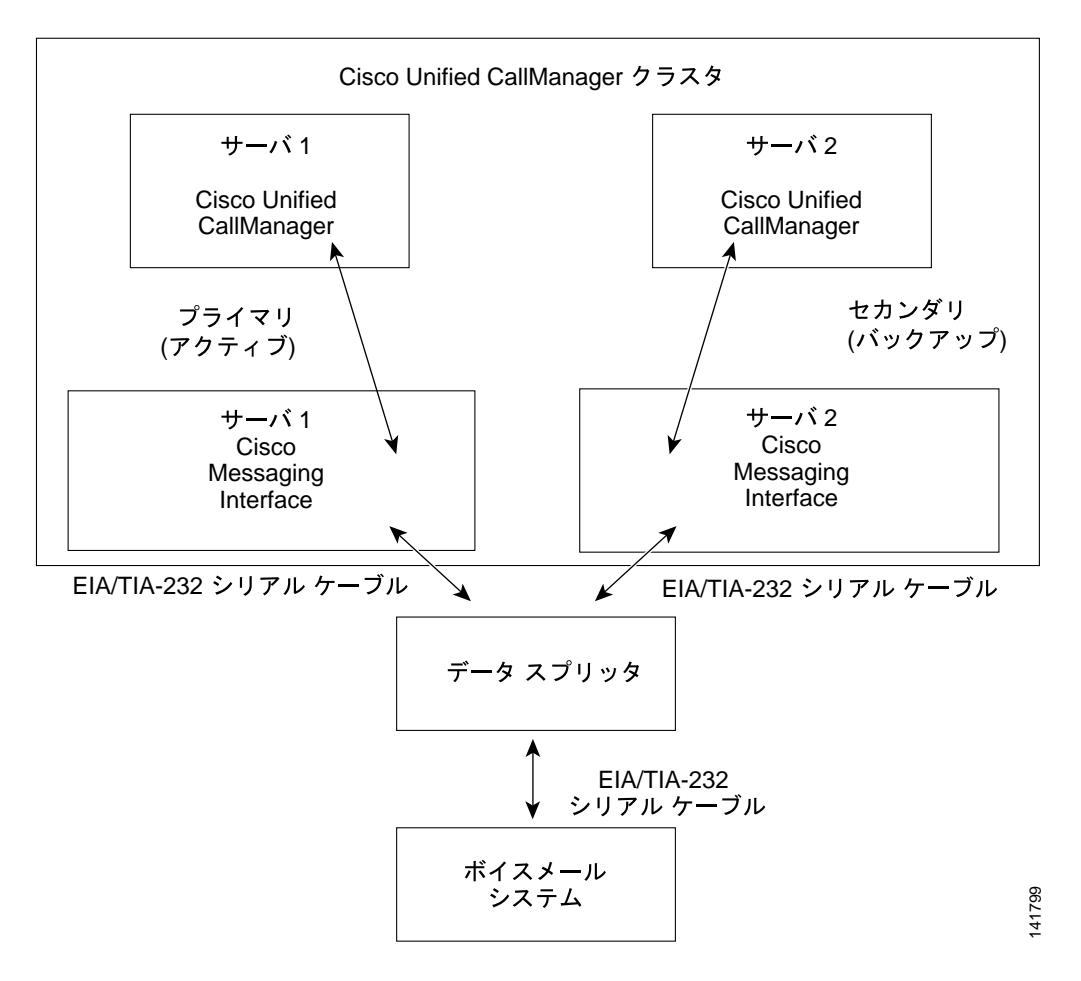

(注) Cisco Messaging Interface を冗長化するには、図 [30-1](#page-2-1) に示すデータ スプリッタなどのデバイスを使 用して、SMDI メッセージングを各種 Cisco Messaging Interface サービスから分離する必要がありま す。通常の Y 型シリアル ケーブルを使用して EIA/TIA-232 ストリームを結合することはできませ  $h_{\circ}$ 

ボイスメール システムに接続するデータ スプリッタ、たとえば、B&B Electronics モデム データ ス プリッタ(モデル 232MDSおよび 9PMDS)は、次の特性を備えている必要があります。

- **•** 高信頼性
- **•** バイディレクショナル 通信
- **•** 最小の伝搬遅延
- **•** 外部ソフトウェアのサポートが不要(推奨)
- **•** 余分な EIA/TIA-232 制御回線動作がない(推奨)

232MDS は、DB25 オス型ポート 2 つと DB25 メス型ポート 1 つを備えています。9PMDS は、この モデム データ スプリッタの DB9 バージョンです。これらのスイッチを使用し、ValidateDNs Cisco Messaging Interface サービス パラメータを[*False*]に設定すると、次の制限のもとで Cisco Messaging Interface を冗長化できます。

**•** 2 つの Cisco Messaging Interface が SMDI メッセージを同時に伝送できない。極端な状況下では、 Cisco Unified CallManager クラスタが接続不可の 2 つの部分に分断されるネットワーク障害が 発生することがあります。万一この状況が発生した場合、両方の Cisco Messaging Interface のコ ピーがアクティブになって、ボイスメール システムに SMDI メッセージを同時に送信する可能 性があります。この場合、衝突によりボイスメール システムに不正確なメッセージが送信され るため、コールが正常に処理されないことがあります。

# <span id="page-4-0"></span>**SMDI** 設定チェックリスト

表 [30-1](#page-4-4) に、SMDI を使用しているボイスメール システムを統合するために必要な手順の概要を示し ます。

#### <span id="page-4-4"></span>表 **30-1 SMDI** 設定チェックリスト

<span id="page-4-3"></span><span id="page-4-2"></span>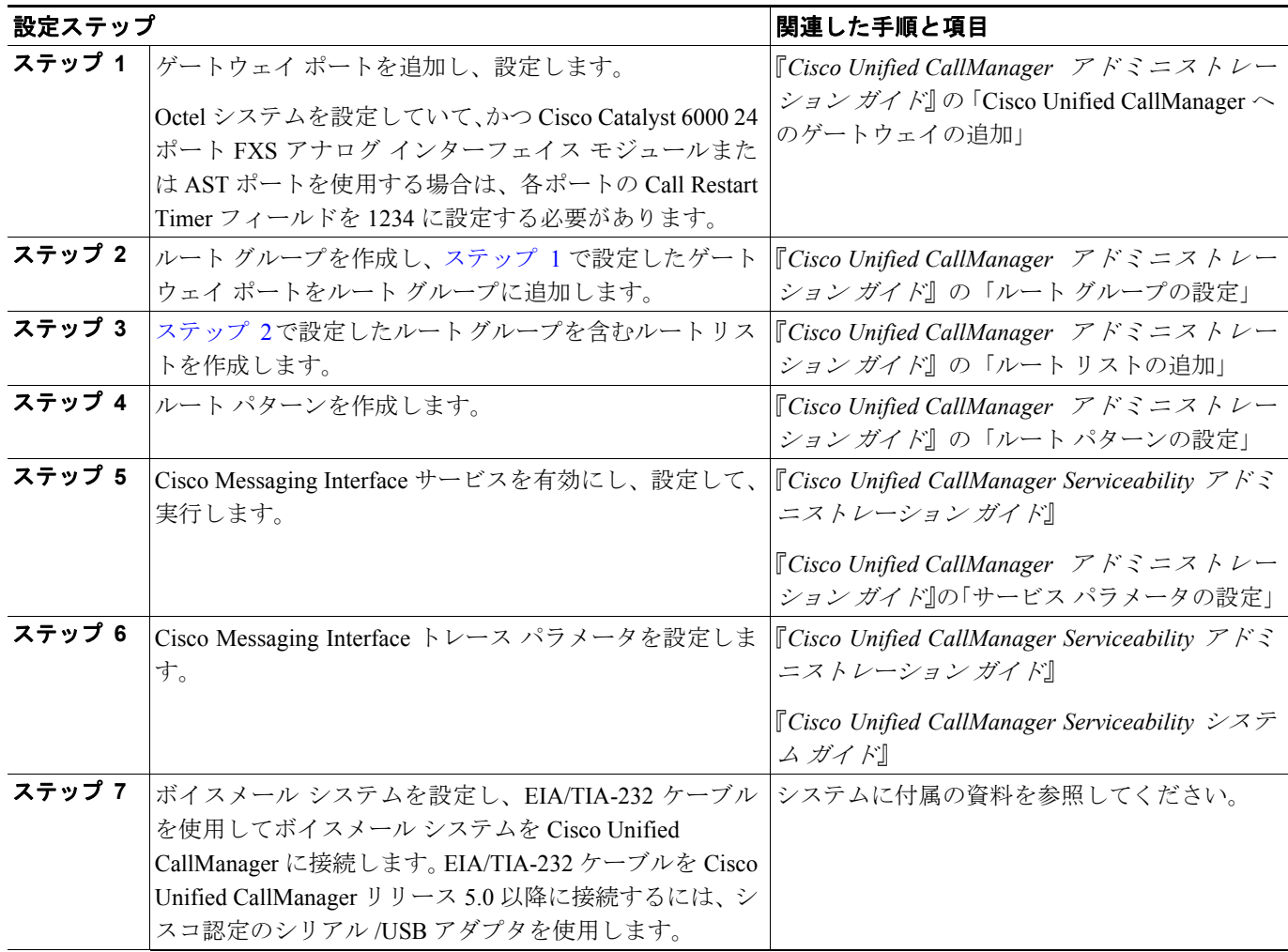

## <span id="page-4-1"></span>参考情報

#### 参考資料

- **•** 『*Cisco Unified CallManager* アドミニストレーション ガイド』の「サービス パラメータの設定」
- **•** *Cisco Unified CallManager Serviceability* アドミニストレーション ガイド
- **•** *Cisco Unified CallManager Serviceability* システム ガイド
- **•** *Cisco Unified Communications* ソリューション リファレンス ネットワーク デザイン(*SRND*)